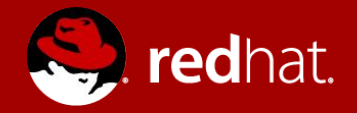

### **COLLECTING OPERATIONAL METRICS ACROSS 5,000 NAMESPACES**

Using the Metering project of the Operator Framework

Rob Szumski Product Manager, OpenShift Chance Zibolski Engineer/Team Lead, OpenShift

### Talk Overview

- Operator-Framework overview
- Metering goals and use-cases
- Metering technical architecture
- Insights and findings from 5,000 namespaces
- Demo

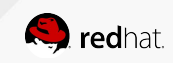

### **OPERATOR-FRAMEWORK OVERVIEW**

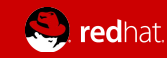

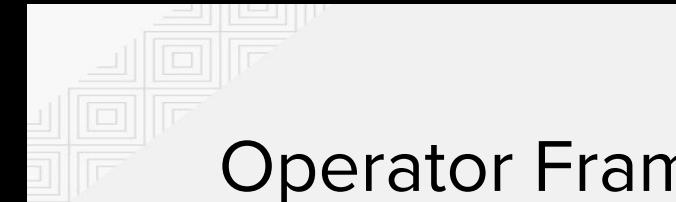

### Operator Framework

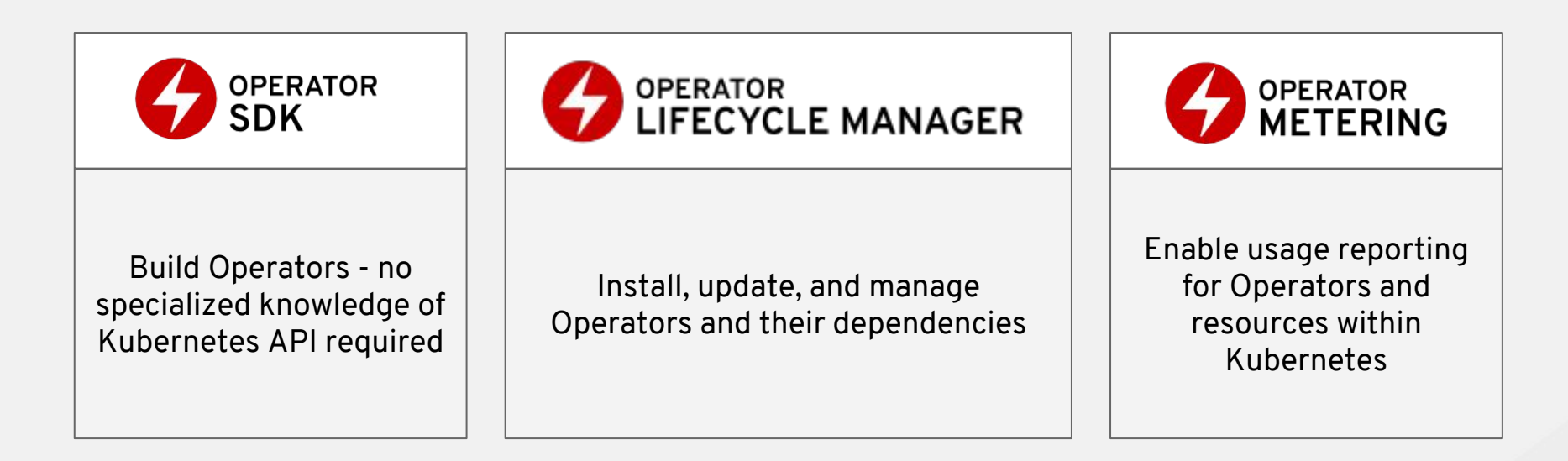

### **https://github.com/operator-framework**

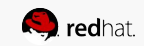

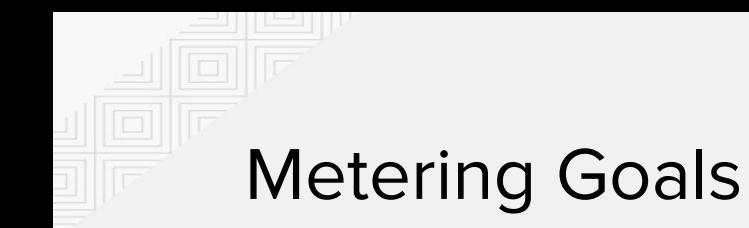

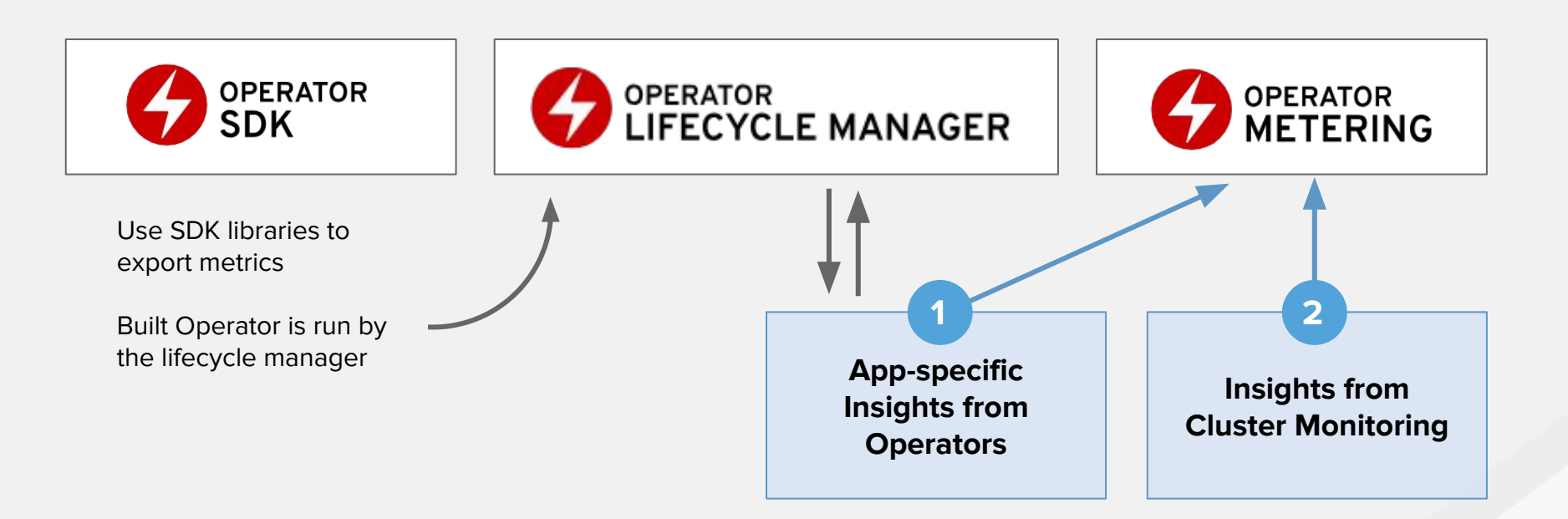

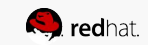

### **GOALS AND USE-CASES**

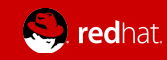

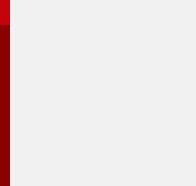

### Chargeback/Showback Goals

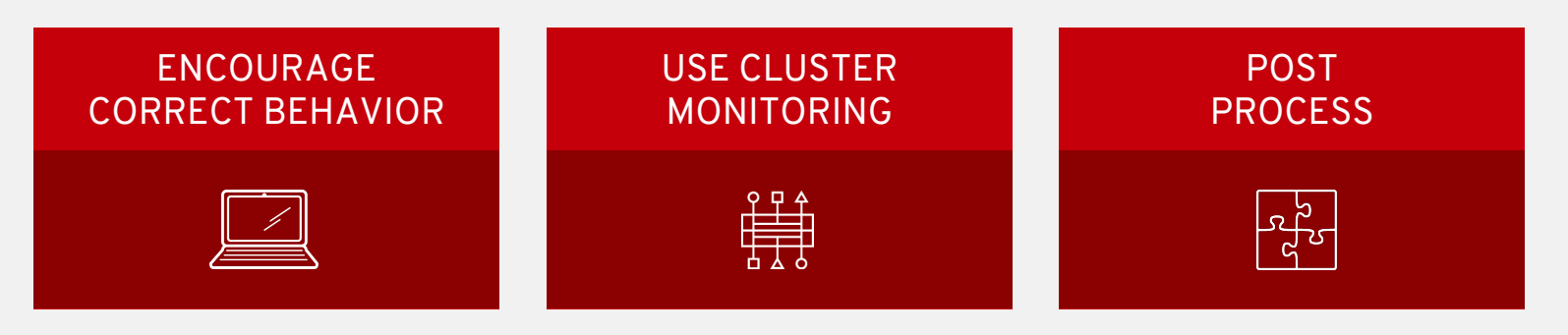

Push teams towards smart resource usage

The cluster already tracks this information to function

Embrace further customization based on your business' needs

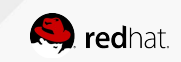

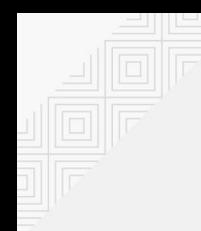

### End Result: Usage Report

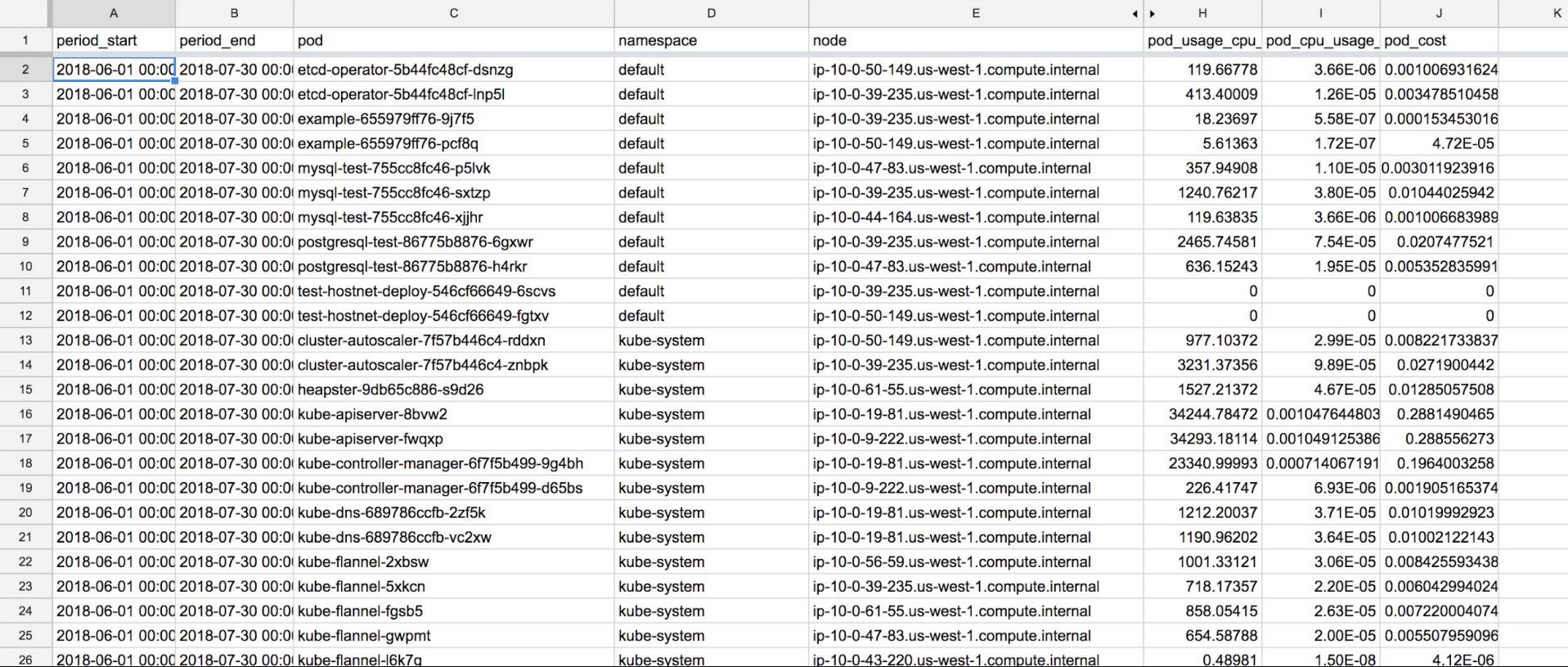

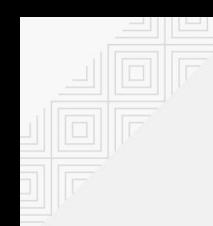

### Out of the box Reports

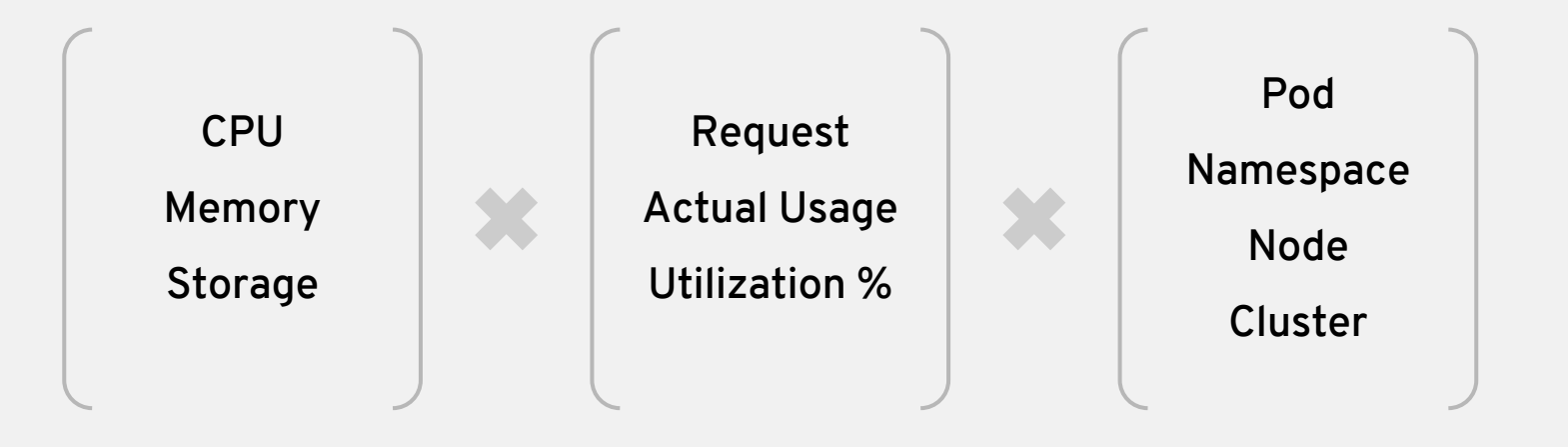

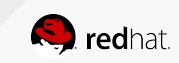

### Metering with Multiple Clusters

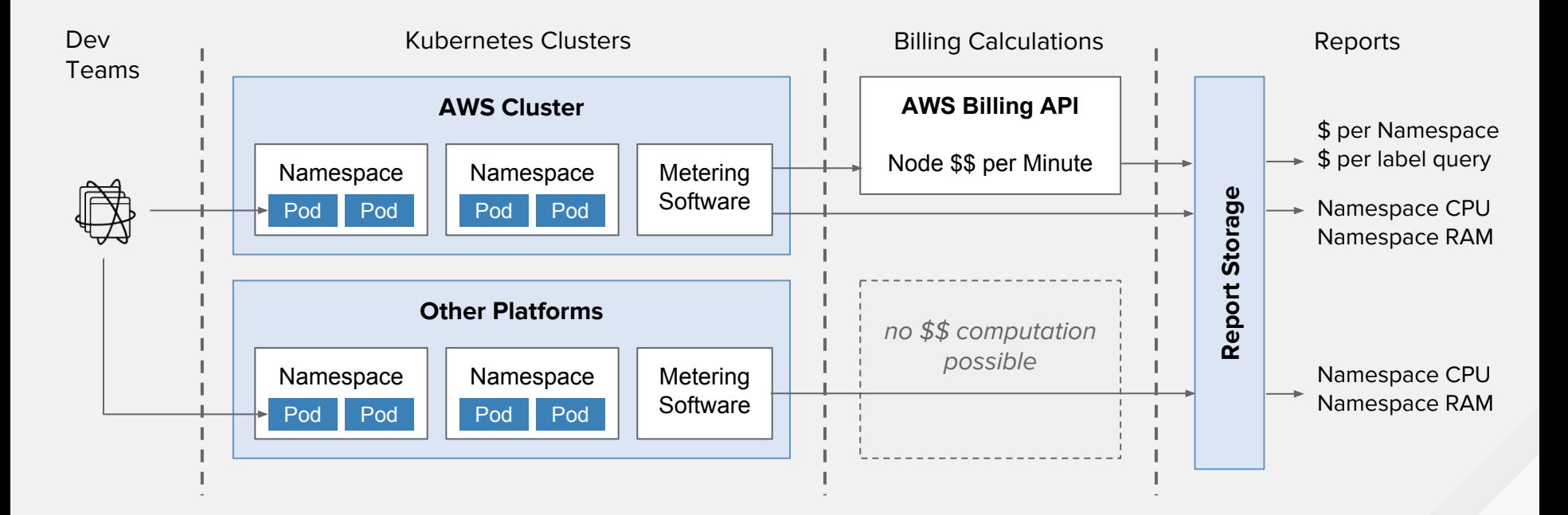

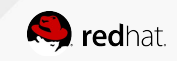

### Use-Case: AWS showback by team

- Team has three projects
	- Development
	- Staging
	- Production
- Budget of \$10,000 for all three

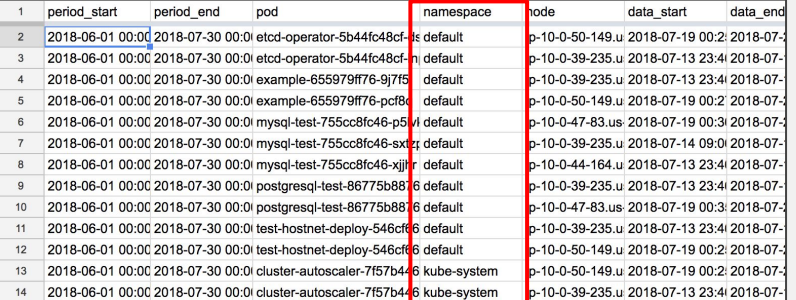

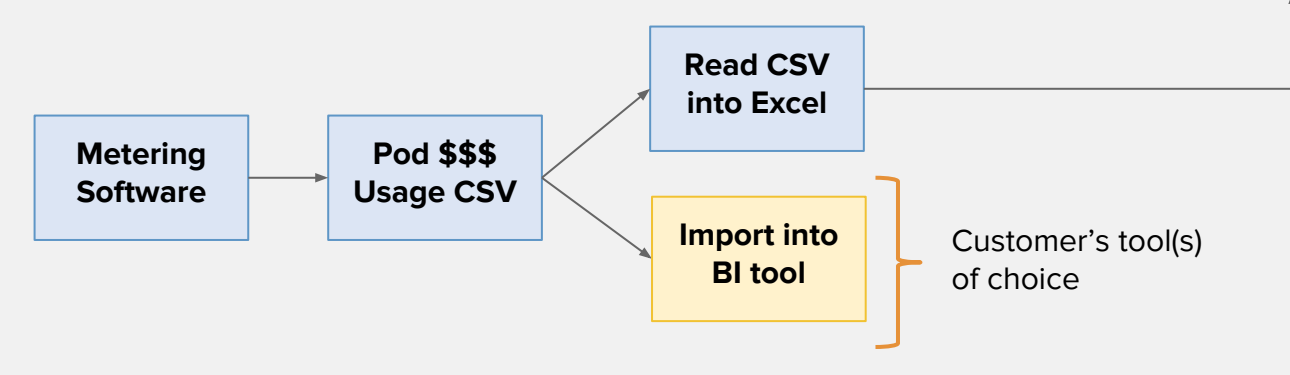

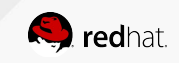

### Use-Case: Shame Underutilization

- 15 teams using the cluster's finite resources
- Shame teams that are requesting over 2x what they are actually using
- Flexible granularity per cluster, per region, all clusters

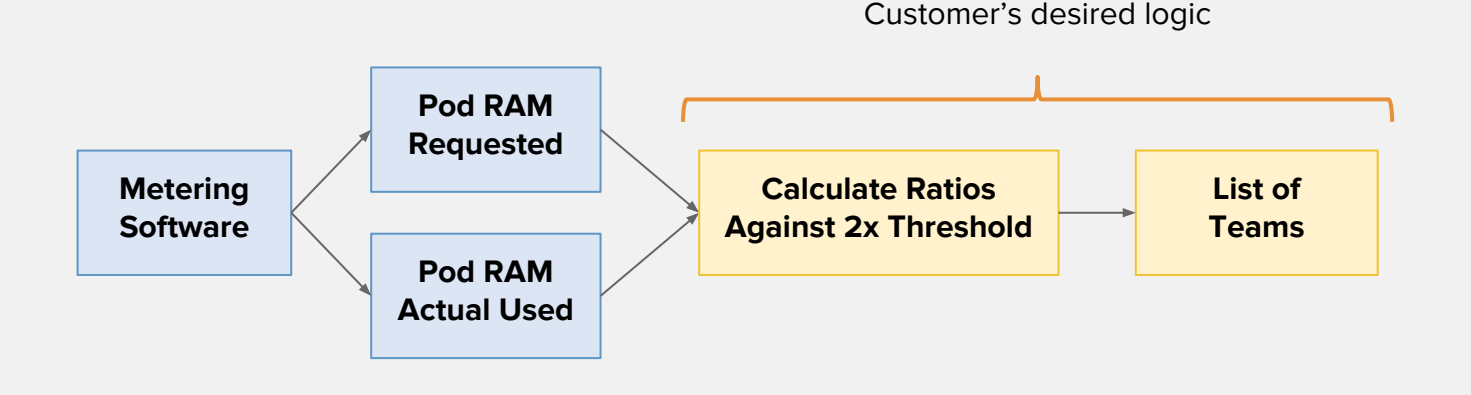

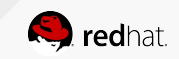

### Use-Case: Two clusters on bare metal

- Team is running in production across two providers
- How much RAM are we using across all clusters?
- Customer wants provide \$/node and split infra node cost amongst all teams

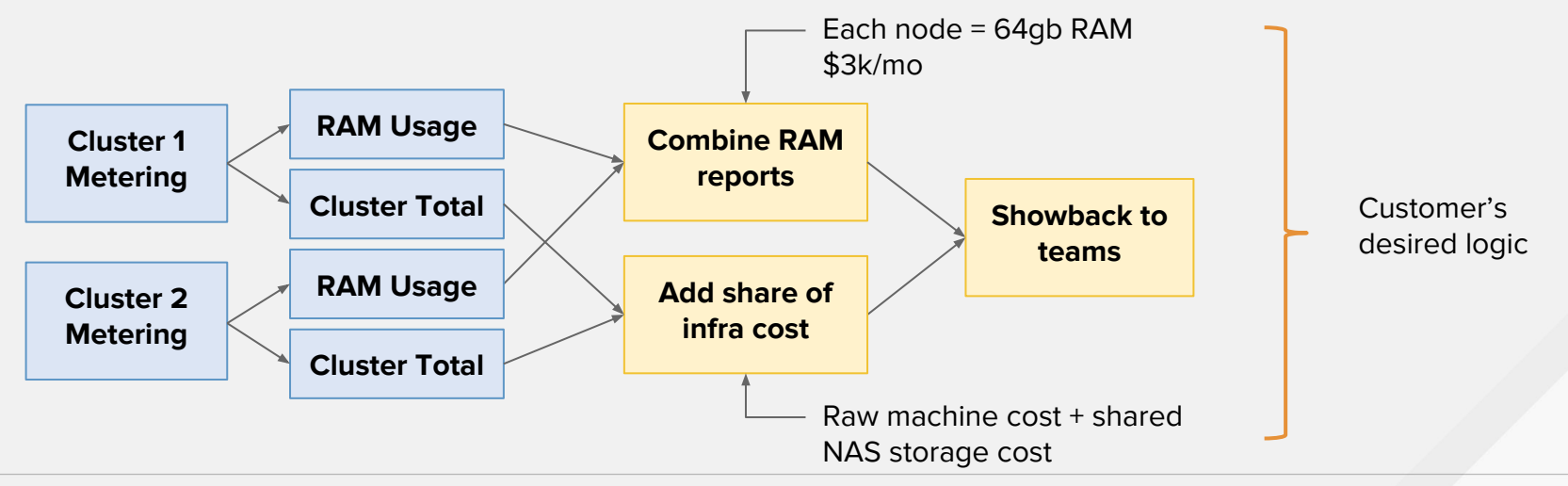

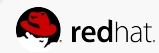

### Capacity Planning

- Leverage metering as long term storage of key metrics
- Compute reports over many weeks, months or years
- Out of the box "utilization" reports which indicate % of cluster capacity consumed from a pod or namespace as well as overall cluster utilization reports to allow both low-level and high-level views
- Openshift Online leverages metering to determine how much capacity is available in our Openshift clusters.

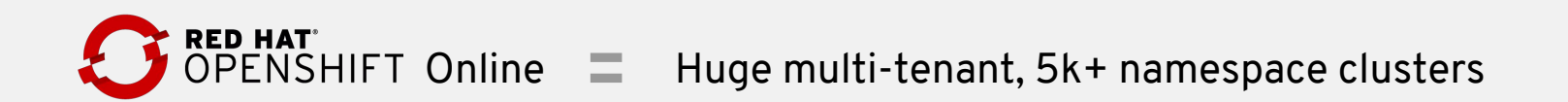

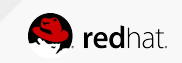

### Metering With Custom Metrics

- Example use-cases:
	- Telemetry
	- Licensing
	- Usage based billing
- How we use this at Red Hat
	- Reporting on Openshift upgrade telemetry metrics (version distribution, # of alerts fired during, etc)
	- Evaluating usage based billing of Red Hat products

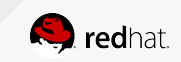

### **TECHNICAL ARCHITECTURE**

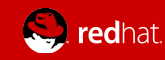

### Tech stack

- Presto (prestodb.io)
	- $\circ$  Distributed SQL query engine designed for interactive analytics processing
	- Allows querying data where it lives; no need to bulk import all your data if it already lives in a database supported by Presto
	- Allows joining data from multiple datastores including Hive, Postgresgl, Cassandra and more
	- Written by Facebook, used by many large internet companies like Airbnb and Dropbox
- Apache Hive
	- A data warehouse project that builds on top of Hadoop
	- Supports storing data into HDFS, S3, local file systems
	- Stores metadata about where data lives for Presto

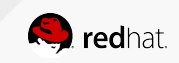

### **Operators**

- Reporting operator
	- $\circ$  Interacts with Presto, Hive, Prometheus and cloud APIs to tie everything together
	- Imports metrics from Prometheus into Presto
		- Presto doesn't have a native Prometheus Connector to expose metrics as tables natively, but this is an option we're evaluating.
	- Executes SQL queries against Presto to produce Reports
- Metering operator
	- Manages the life cycle of all the other components including Presto, Hive, HDFS, and reporting-operator
	- Turns configuration into deployments, secrets, services and handles tasks like migrations and upgrades

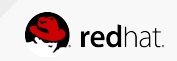

### Integrate with existing systems

- Use the cluster's monitoring stack for insight into cluster
	- Installed out of the box in OpenShift 3.11+
- Do the heavy lifting calculations on the cluster
	- Doesn't require using a SaaS
	- Works in bare metal environments
- Store scheduled reports into external storage location (PV (gluster,nfs), S3 bucket, HDFS)
	- Longer term: support storing data in Postgresql/Mysql also
- Work with pre-existing data
	- By leveraging Presto we can avoid having to do an "import" of data in many cases (eg: AWS detailed billing reports)

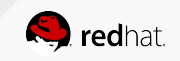

### Metering Dataflow

- The metering components import metrics from Prometheus, storing them in S3, HDFS, or a PersistentVolume
- Metering in the background produces reports
- The report results are generated they are stored in S3, HDFS, or a PersistentVolume

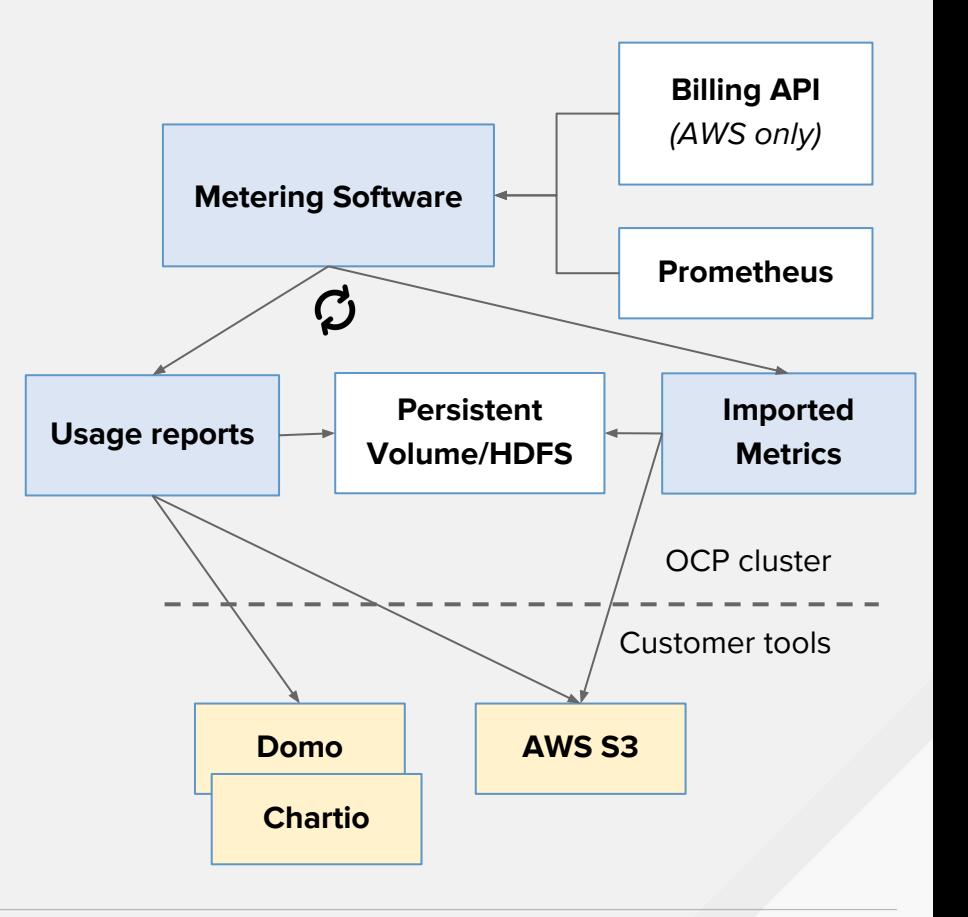

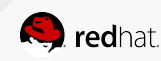

# Creating a report

• Creating a report is just writing a YAML file to reference your ReportGenerationQuery CRD by name:

```
apiVersion: metering.openshift.io/v1alpha1
kind: Report
metadata:
   name: namespace-cpu-usage-hourly
spec:
   generationQuery: "namespace-cpu-usage"
   schedule:
     period: "hourly"
```
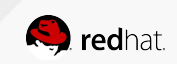

### Example report query

```
apiVersion: metering.openshift.io/v1alpha1
kind: ReportGenerationQuery
metadata:
name: "namespace-cpu-usage"
spec:
   columns: [ … ]
   reportQueries:
   - "pod-cpu-usage-raw"
   query: |
    SELECT
      timestamp '{| default .Report.ReportingStart .Report.Inputs.ReportingStart| prestoTimestamp |}' AS period_start,
      timestamp '{| default .Report.ReportingEnd .Report.Inputs.ReportingEnd | prestoTimestamp |}' AS period_end,
      namespace,
      sum(pod_usage_cpu_core_seconds) as pod_usage_cpu_core_seconds
    FROM {| generationQueryViewName "pod-cpu-usage-raw" |}
    WHERE "timestamp" >= timestamp '{| default .Report.ReportingStart .Report.Inputs.ReportingStart | prestoTimestamp |}'
    AND "timestamp" < timestamp '{| default .Report.ReportingEnd .Report.Inputs.ReportingEnd | prestoTimestamp |}'
    AND dt >= '{| default .Report.ReportingStart .Report.Inputs.ReportingStart | prometheusMetricPartitionFormat |}'
    AND dt <= '{| default .Report.ReportingEnd .Report.Inputs.ReportingEnd | prometheusMetricPartitionFormat |}'
    GROUP BY namespace
   ORDER BY pod_usage_cpu_core_seconds DESC
```
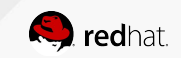

# **USING METERING ON LARGE CLUSTERS**

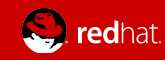

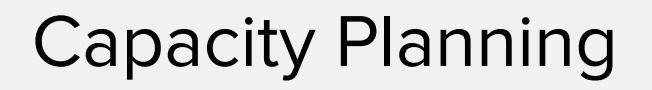

RED HAT<br>OPENSHIFT Online  $\equiv$  Huge multi-tenant, 5k+ namespace clusters

- We gate sign ups by capacity, aka Kubernetes Quotas
- Insight into capacity is important
	- Inactive Pods: wrote a Pod Descheduler
	- Inactive Users: remove after X days
- Metering helps us decide the default quota
	- Currently 1GB RAM / 2 vCPUs

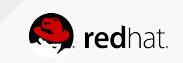

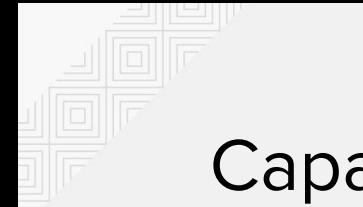

### Capacity Planning

### **What did we find?**

● Top 1000 namespaces use exactly 50% of their quota

### **Why?**

● Default Pod resources.requests.memory = 500mb

### **Conclusion**

- Oversubscribe is OK on this cluster
- Most users don't customize RAM request

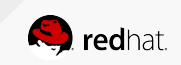

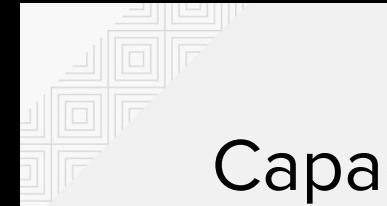

### Capacity Planning

#### **What did we find?**

● Ratio of usage vs request floats around 85% of limit

#### **Conclusion**

● For "real usage", the default request is well dialed in

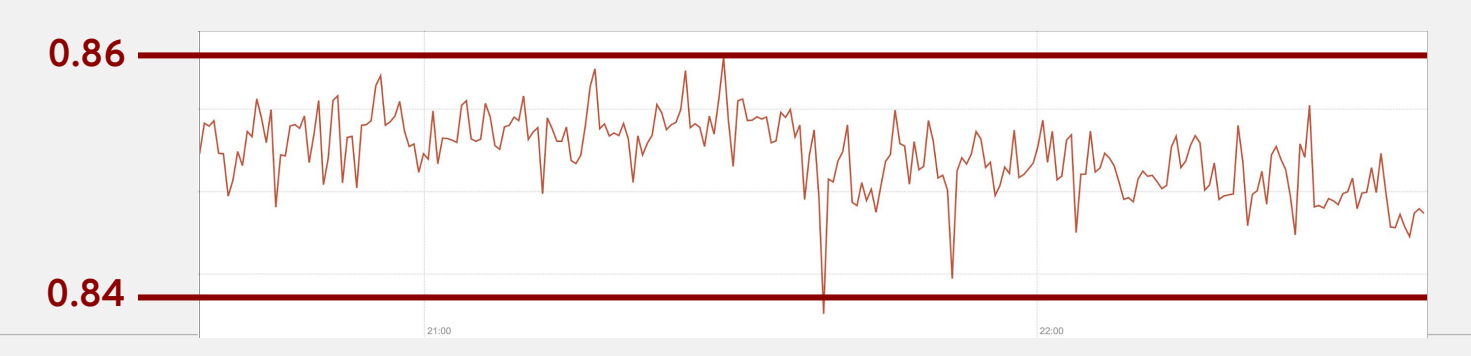

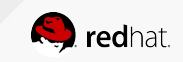

### Problems Encountered With 5k Namespaces

- Importing metrics can get backed up
- High metric resolution causes huge growth in storage requirements
	- No down sampling support in Metering yet
- Prometheus cannot always handle larger queries, so we are forced to query smaller amounts
- Reports (namespace or pod reports) can get really long
	- $\circ$  5k namespaces x 24 hours = 120k rows per hour for hourly report
	- Better to get TopN

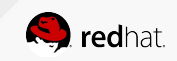

### Success With 5k Namespaces

● Running Prometheus and Metering at this scale does work

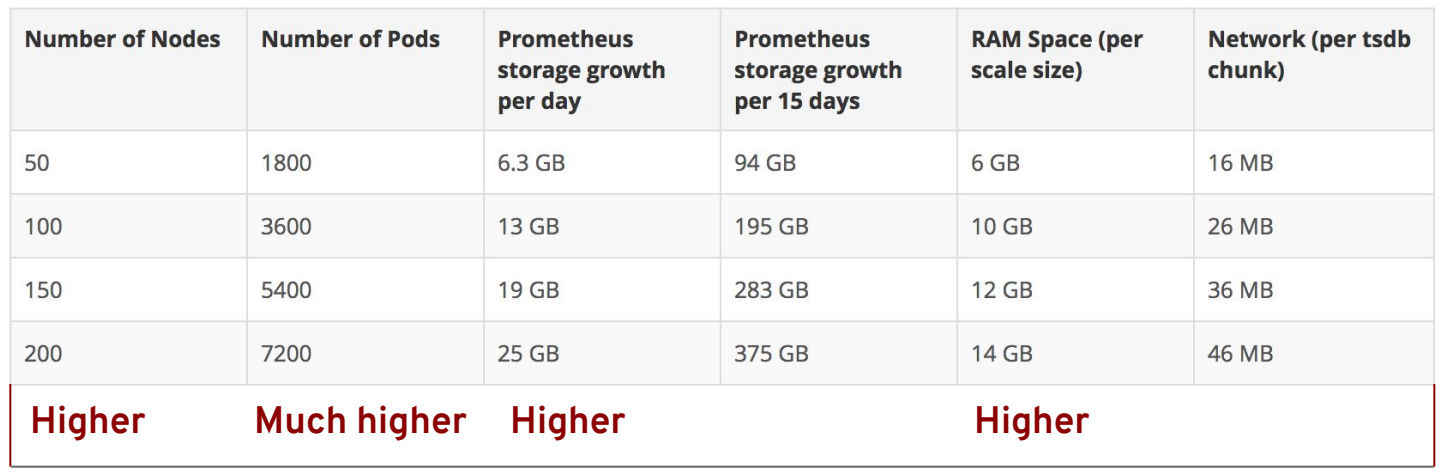

https://docs.openshift.com/container-platform/3.11/scaling\_performance/scaling\_cluster\_monitoring.html

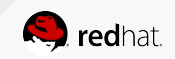

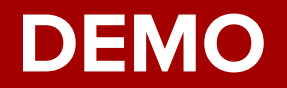

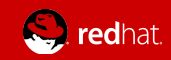

### Create a report and view it

\$ kubectl create -f manifests/reports/cluster-utilization.yaml

scheduledreport.metering.openshift.io/cluster-cpu-utilization-hourly created

\$ kubectl proxy

\$ baseURL="https://metering.apps.example.com"

\$ curl "\$baseURL/api/v1/scheduledreports/get?name=cluster-cpu-utilization-daily&format=tab"

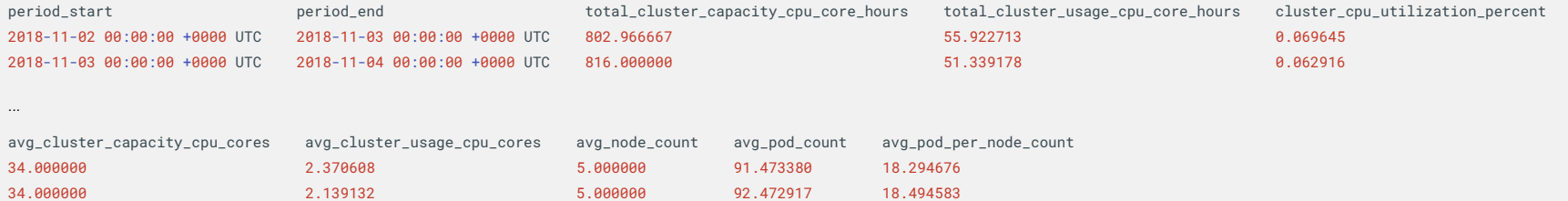

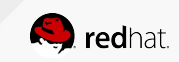

## **TRY IT OUT**

### https://github.com/operator-framework/operator-metering

#### **Project status: alpha**

Read more about the implemented and planned features in the documentation:

- Installation Guide install Metering on your Kubernetes cluster
- Usage Guide start here to learn how to use the project  $\bullet$
- Metering Architecture understand the system's components  $\bullet$
- Configuration see the available options for talking to Prometheus, talking to AWS, storing Metering output and more.  $\bullet$
- Writing Custom Reports extend or customize reports based on your needs

#### **Developers**

To follow the developer getting started guide, use Documentation/dev/developer-guide.md.

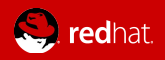

### Metering CRDs

- Interaction using kubectl/oc and Openshift Admin Console primarily by creating CRs
- There are 4 primary CRDs users interact with:
	- Reports
	- ReportGenerationQueries
	- ReportDataSources
	- ReportPrometheusQueries
- Only need to use "Reports" if using out-of-the-box queries.

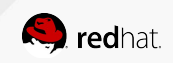

### Reports

- Specify the ReportGenerationQuery to run
- How often to compute the report
	- Hourly, daily, weekly
	- Cron schedule
	- Run-once
- Specify custom "inputs" to ReportGenerationQueries to control query behavior
	- Allows reports to aggregate other reports
	- $\circ$  Conditionally add extra fields to the report that aren't exposed by default
- Results are retrieved using the reporting-operator REST API
	- Supports CSV, JSON, Tabular formats

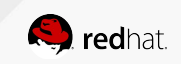

### Report Queries

- **ReportGenerationQueries** 
	- $\circ$  Write your own SQL queries to customize how metrics are aggregated and processed.
	- Supports using Go templates to write more flexible queries
	- Supports user-input from Reports
	- ReportGenerationQueries are used by Reports, and other ReportGenerationQueries
- ReportPrometheusQueries
	- $\circ$  Write your own PromQL queries to gather additional metrics from Prometheus
	- Write a ReportDataSource that uses your ReportPrometheusQuery to tell metering to begin importing metrics

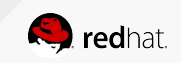

### Extensible Reporting queries pt. 2

apiVersion: metering.openshift.io/v1alpha1 kind: ReportPrometheusQuery metadata: name: unready-deployment-replicas spec: query: | sum(kube\_deployment\_status\_replicas\_unavailable) by (namespace, deployment)

```
---
```
apiVersion: metering.openshift.io/v1alpha1 kind: ReportDataSource metadata: name: unready-deployment-replicas spec: promsum:

query: "unready-deployment-replicas"

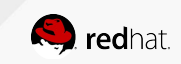

### Extensible Reporting queries pt. 3

apiVersion: metering.openshift.io/v1alpha1 kind: ReportGenerationQuery metadata: name: "unready-deployment-replicas" spec: reportDataSources: - "unready-deployment-replicas" columns: [ … ] query: | SELECT labels['namespace'] as namespace, labels['deployment'] as deployment, sum(amount \* "timeprecision") AS total\_replica\_unready\_seconds, avg(amount \* "timeprecision") AS avg\_replica\_unready\_seconds FROM {| dataSourceTableName "unready-deployment-replicas" |} WHERE "timestamp" >= timestamp '{| default .Report.ReportingStart .Report.Inputs.ReportingStart | prestoTimestamp |}' AND "timestamp" < timestamp '{| default .Report.ReportingEnd .Report.Inputs.ReportingEnd | prestoTimestamp |}' GROUP BY labels['namespace'], labels['deployment'] ORDER BY total\_replica\_unready\_seconds DESC, avg\_replica\_unready\_seconds DESC, namespace ASC, deployment ASC

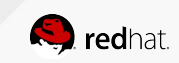